# Áramlások numerikus modellezése **CHANNET SERVICE SERVICE SERVICE SERVICE SERVICE SERVICE SERVICE SERVICE SERVICE SERVICE SERVICE SERVICE SERVICE SERVICE SERVICE SERVICE SERVICE SERVICE SERVICE SERVICE SERVICE SERVICE SERVICE SERVICE SERVICE SERVICE SERVI**

BME Áramlástan Tanszék

Előadás: Dr. Kristóf Gergely Bak Bendegúz

2017. ősz

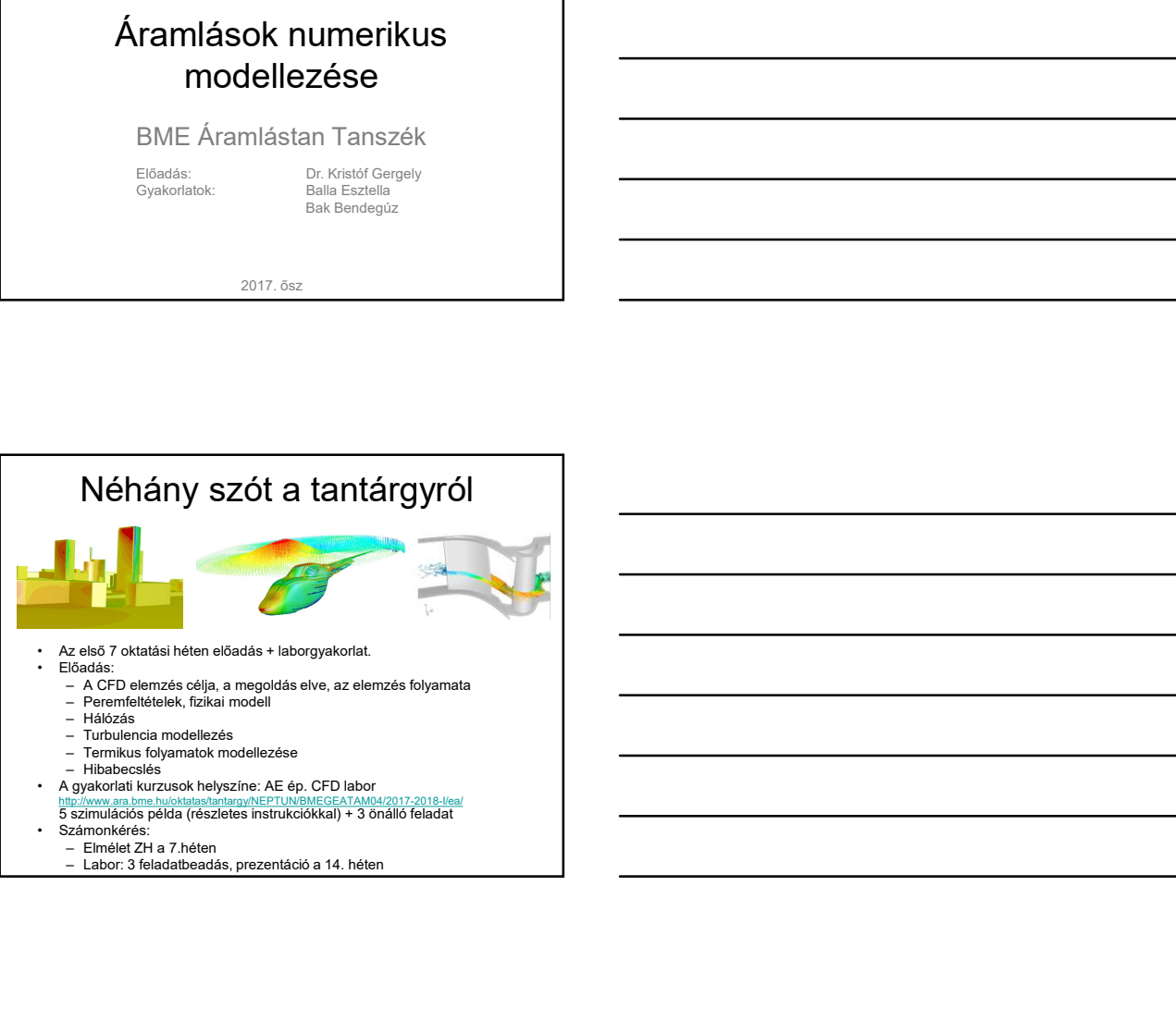

- 
- 

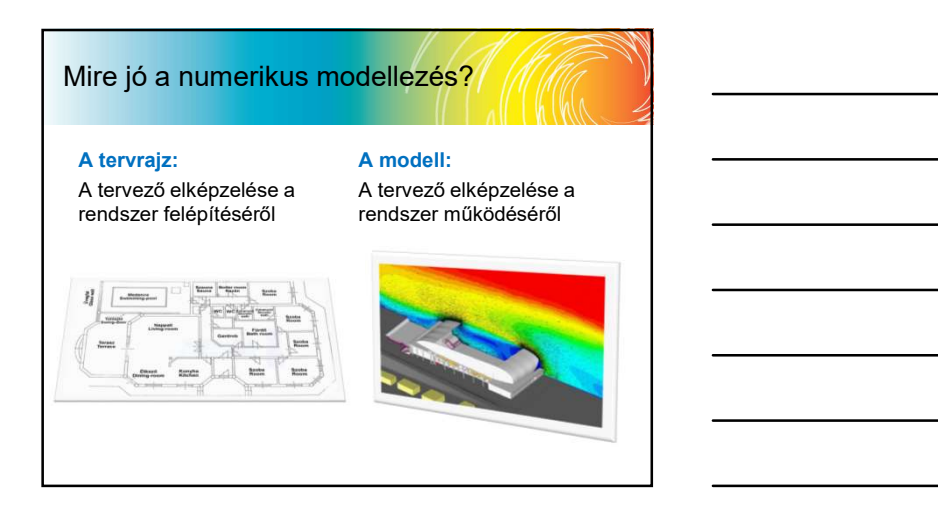

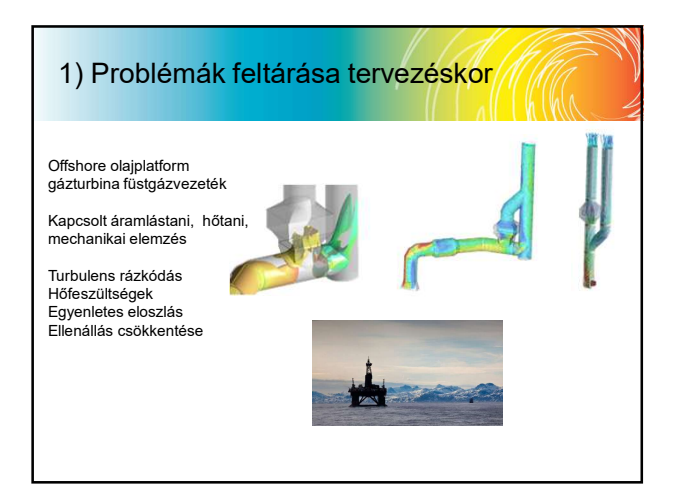

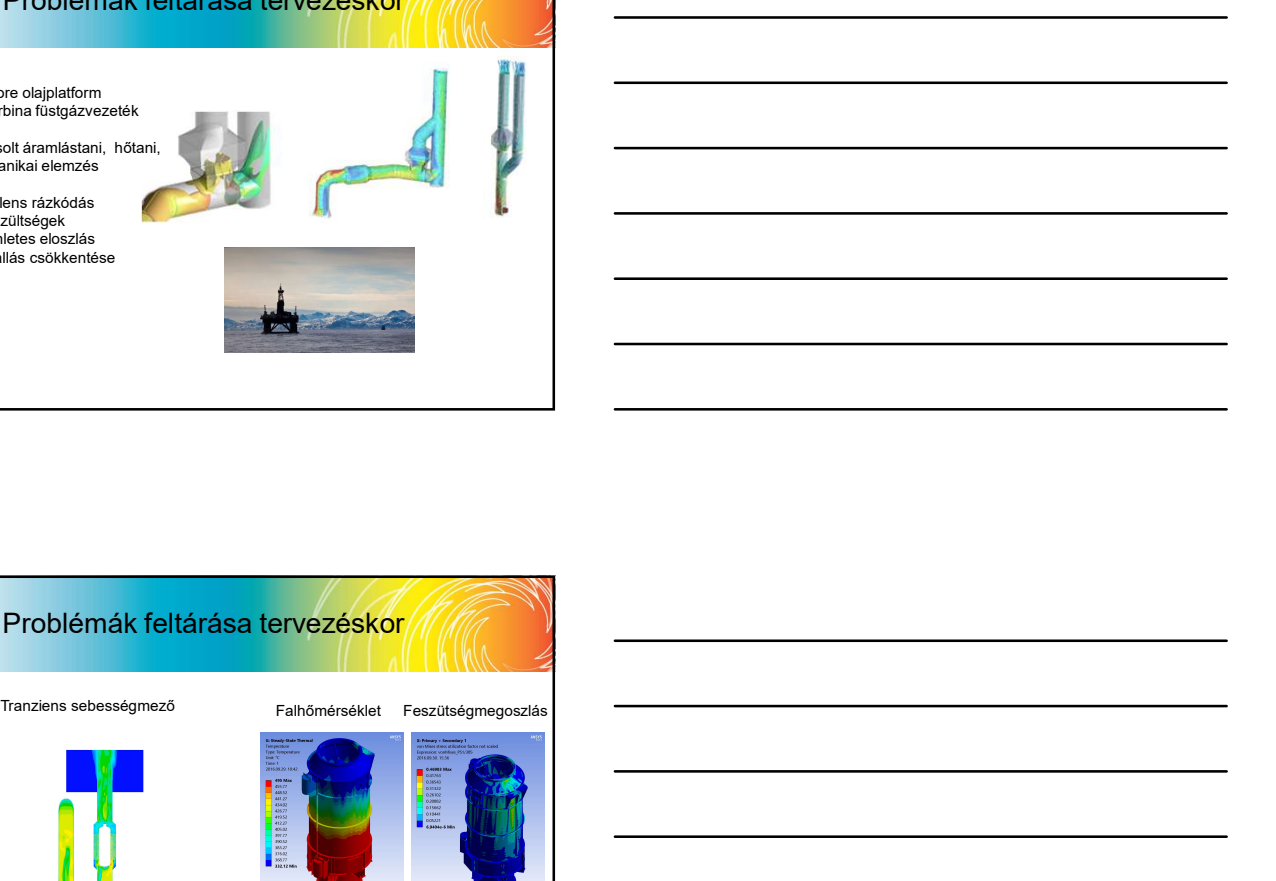

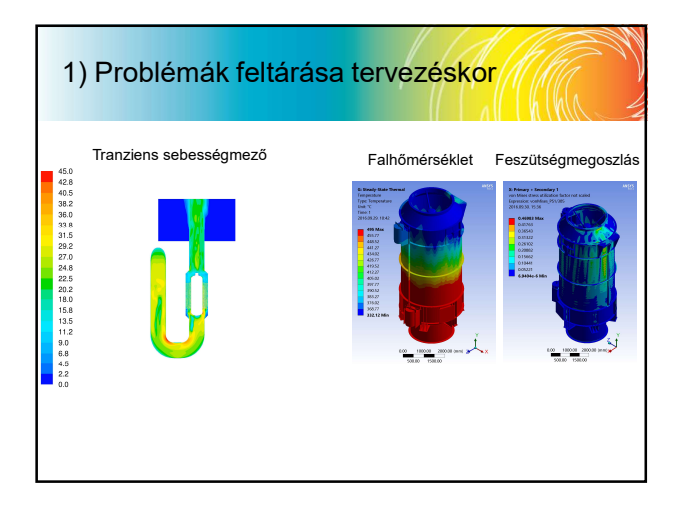

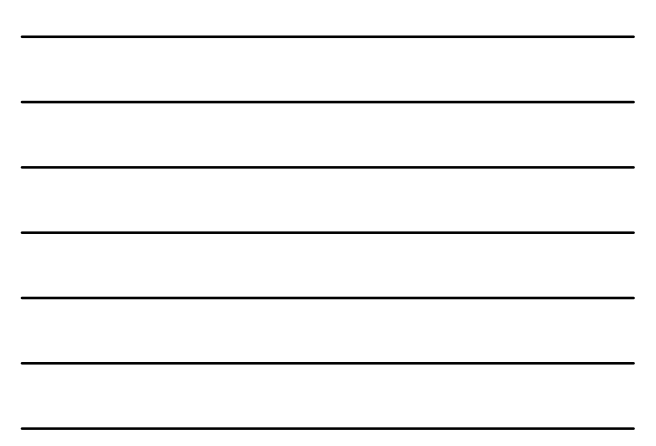

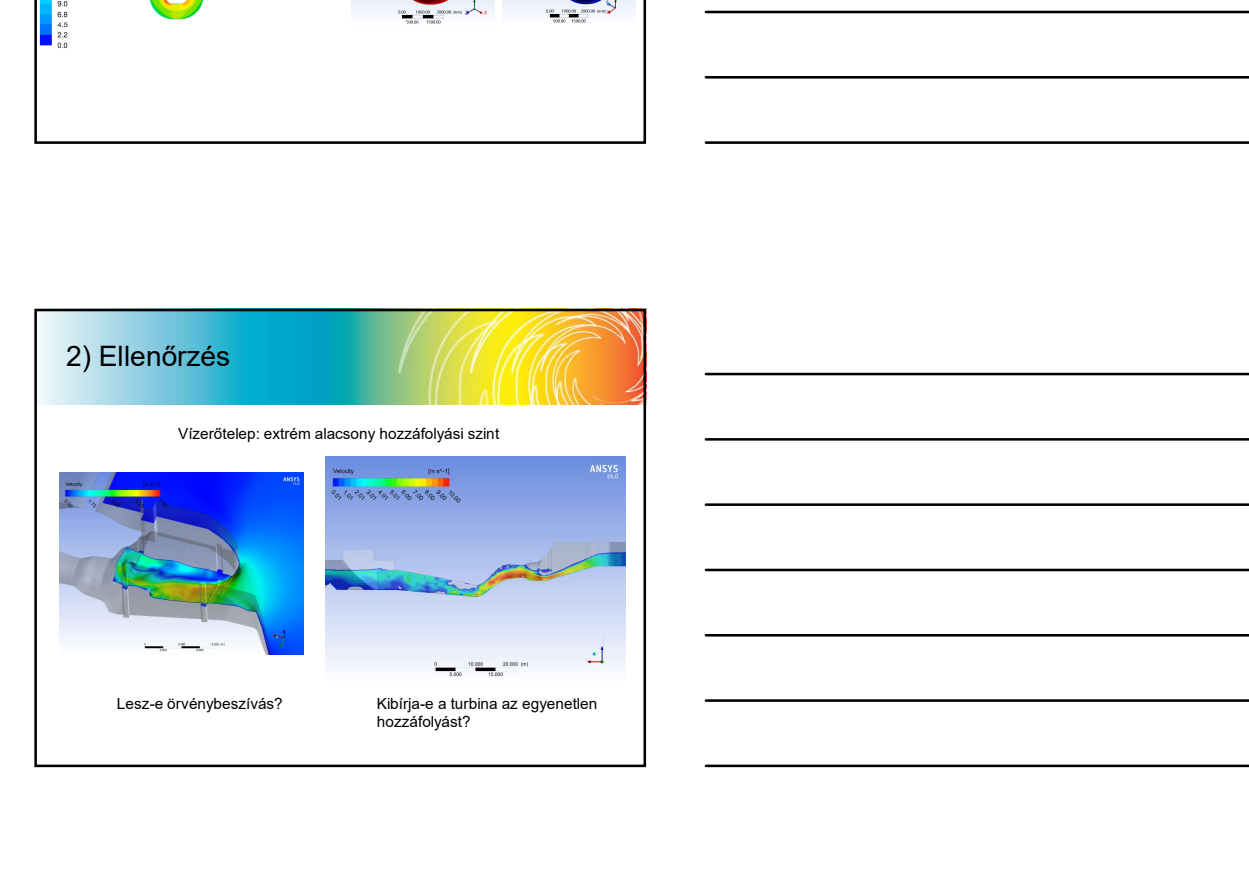

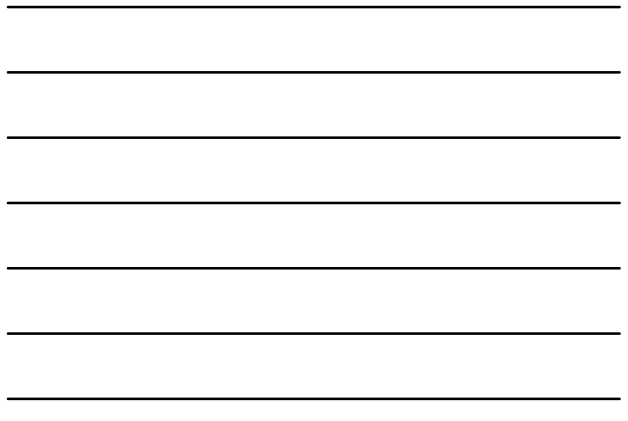

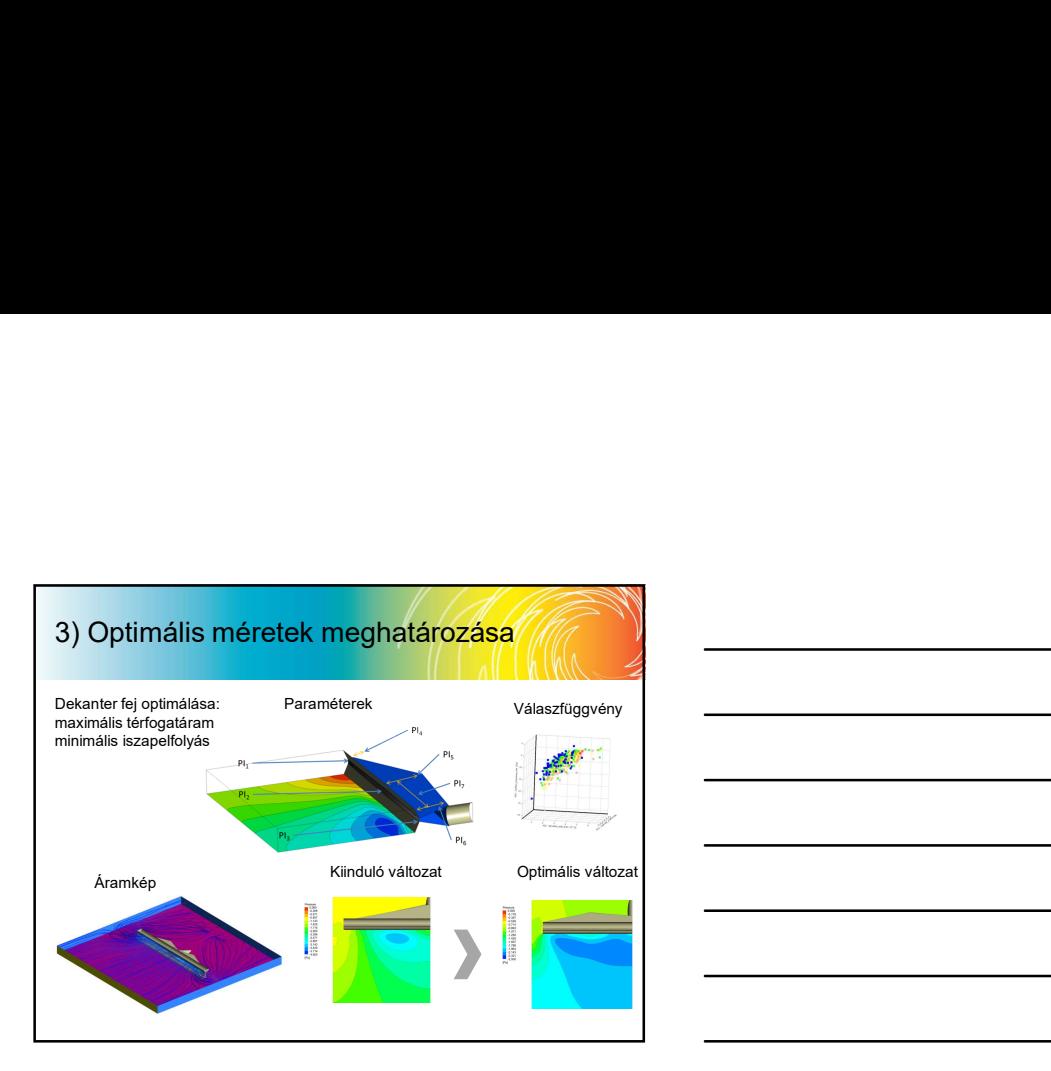

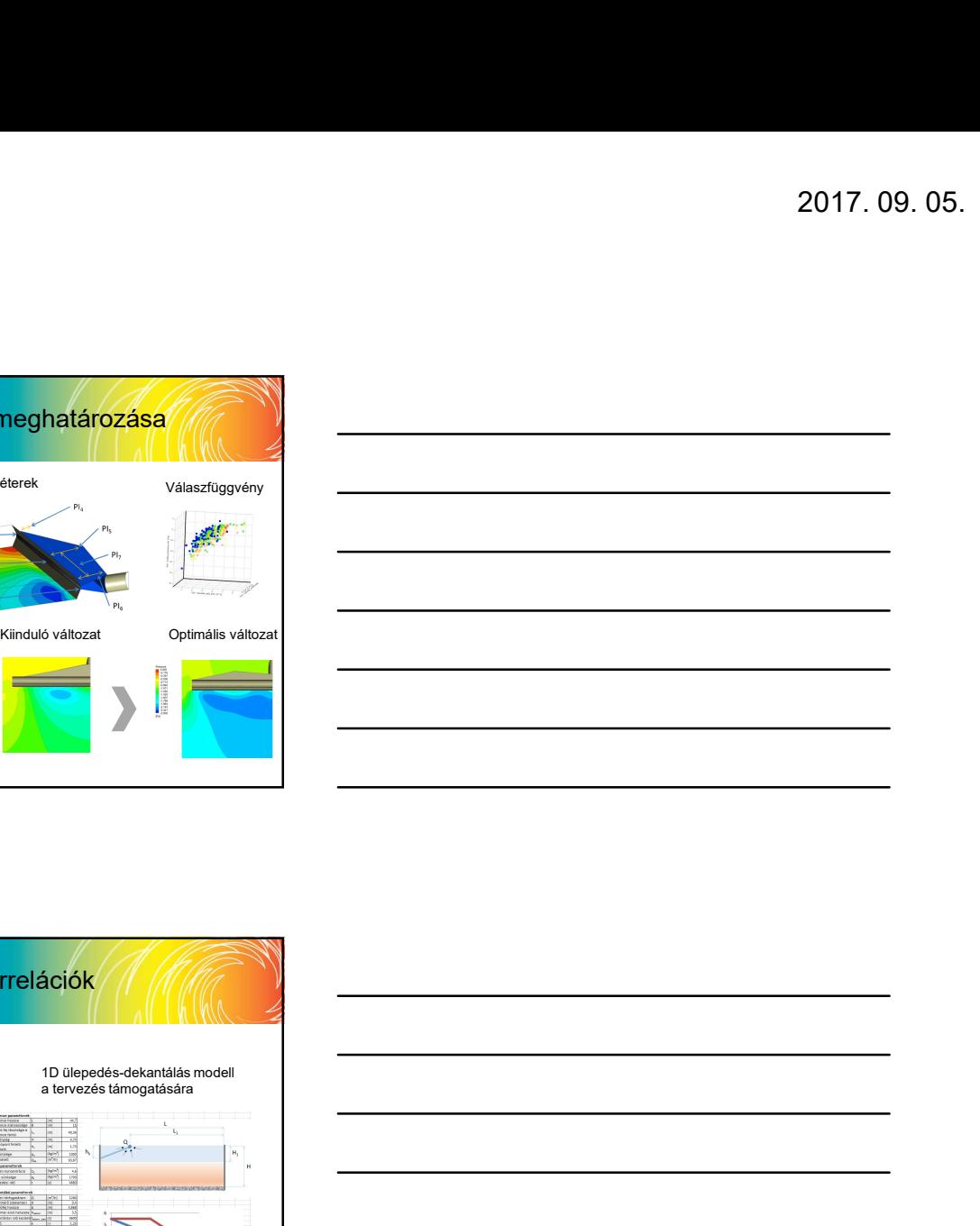

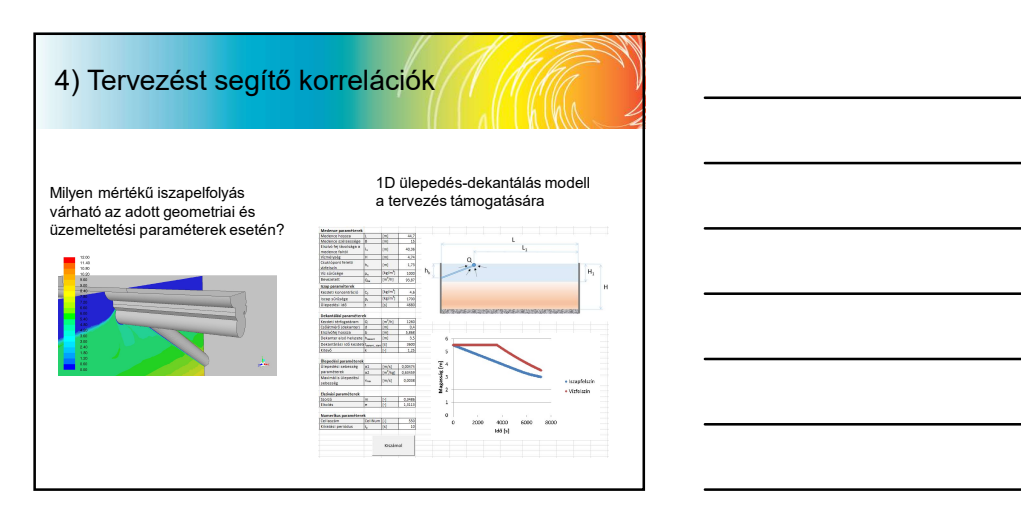

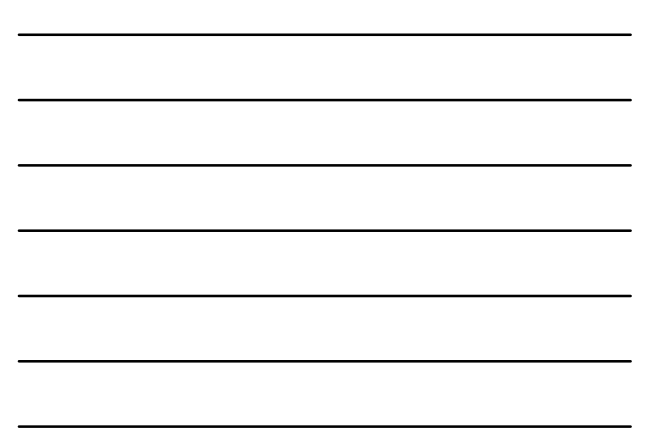

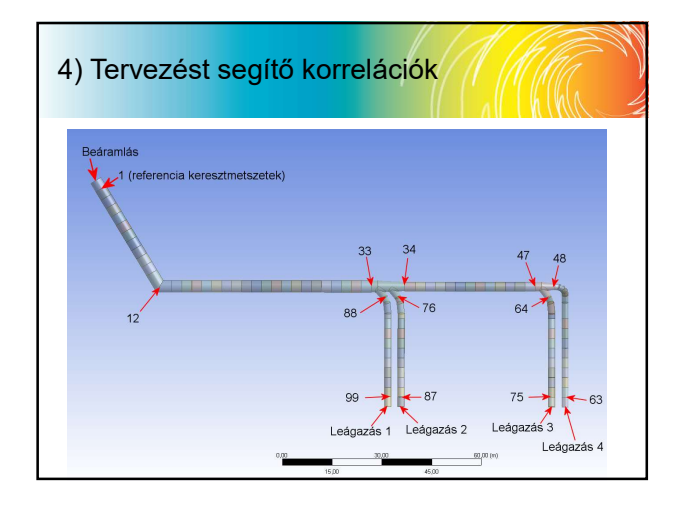

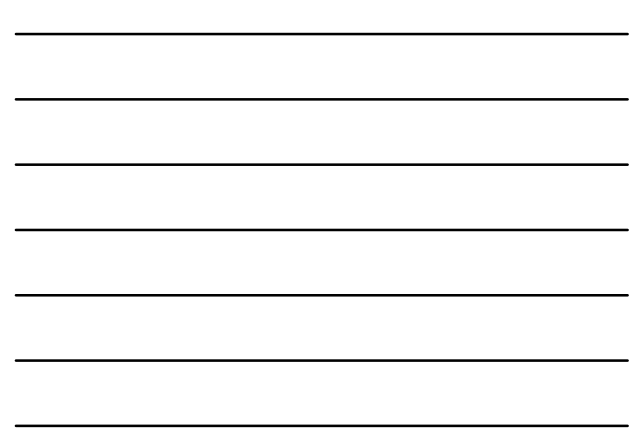

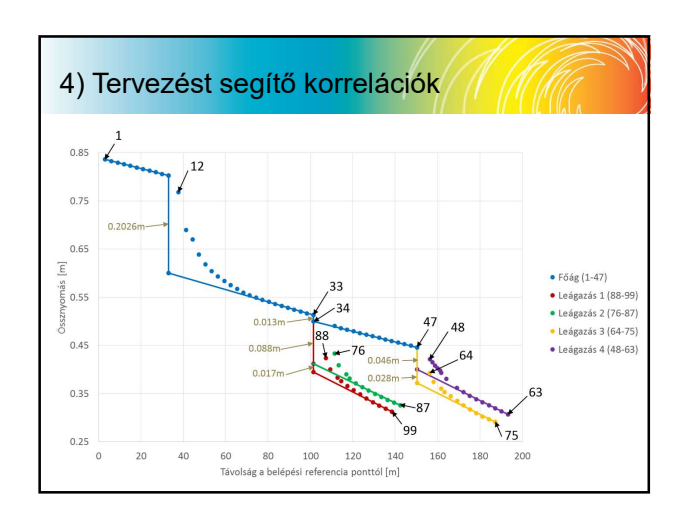

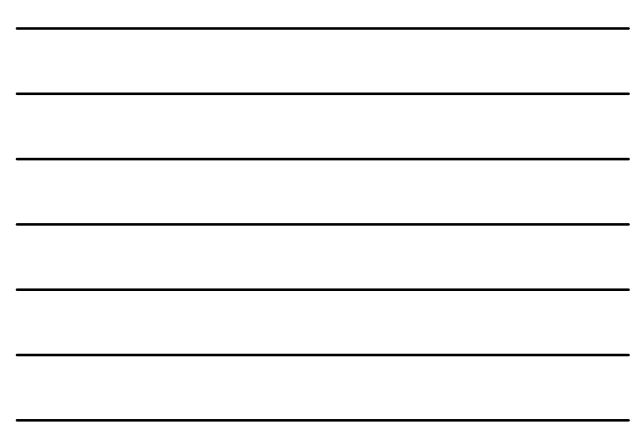

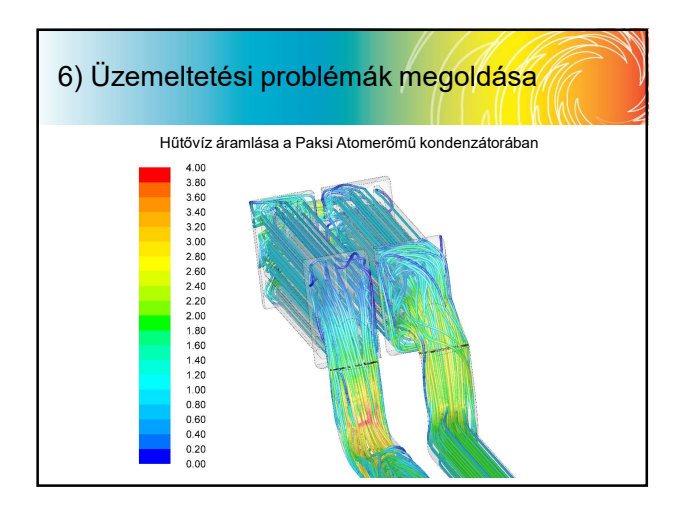

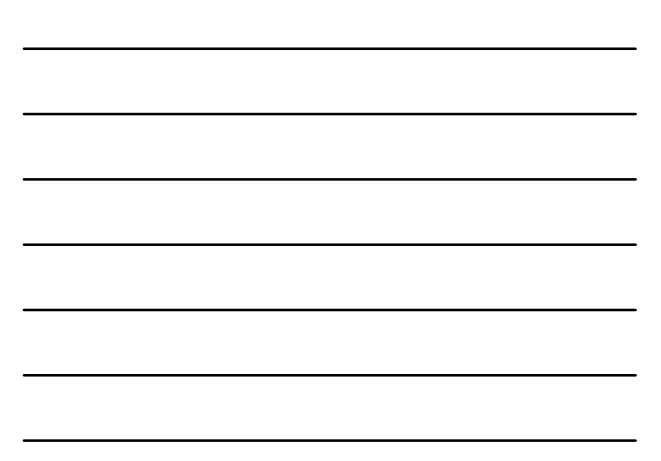

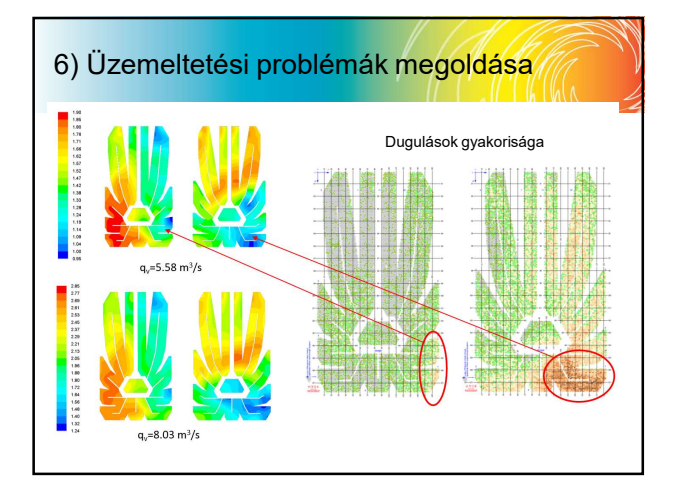

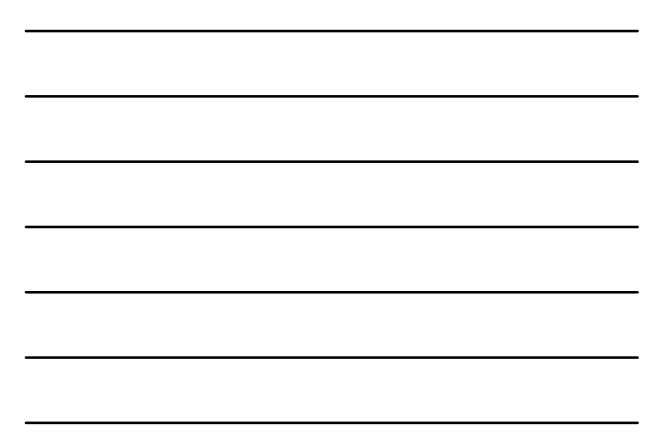

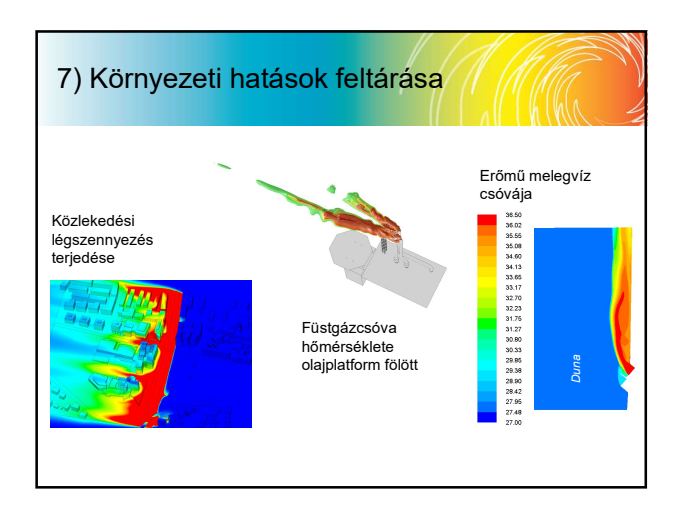

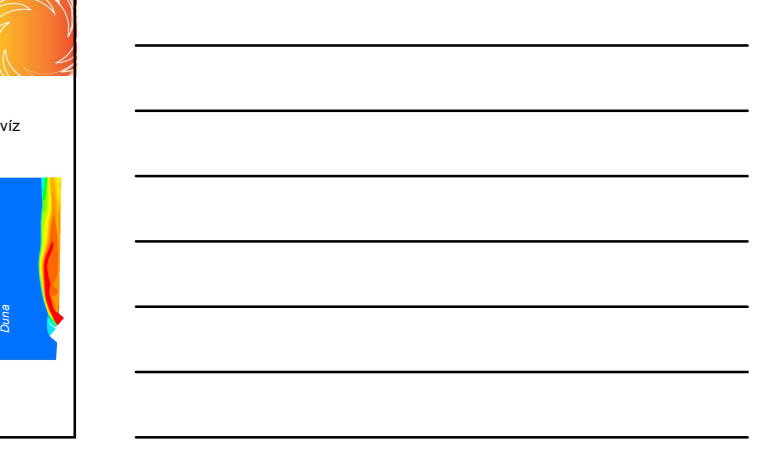

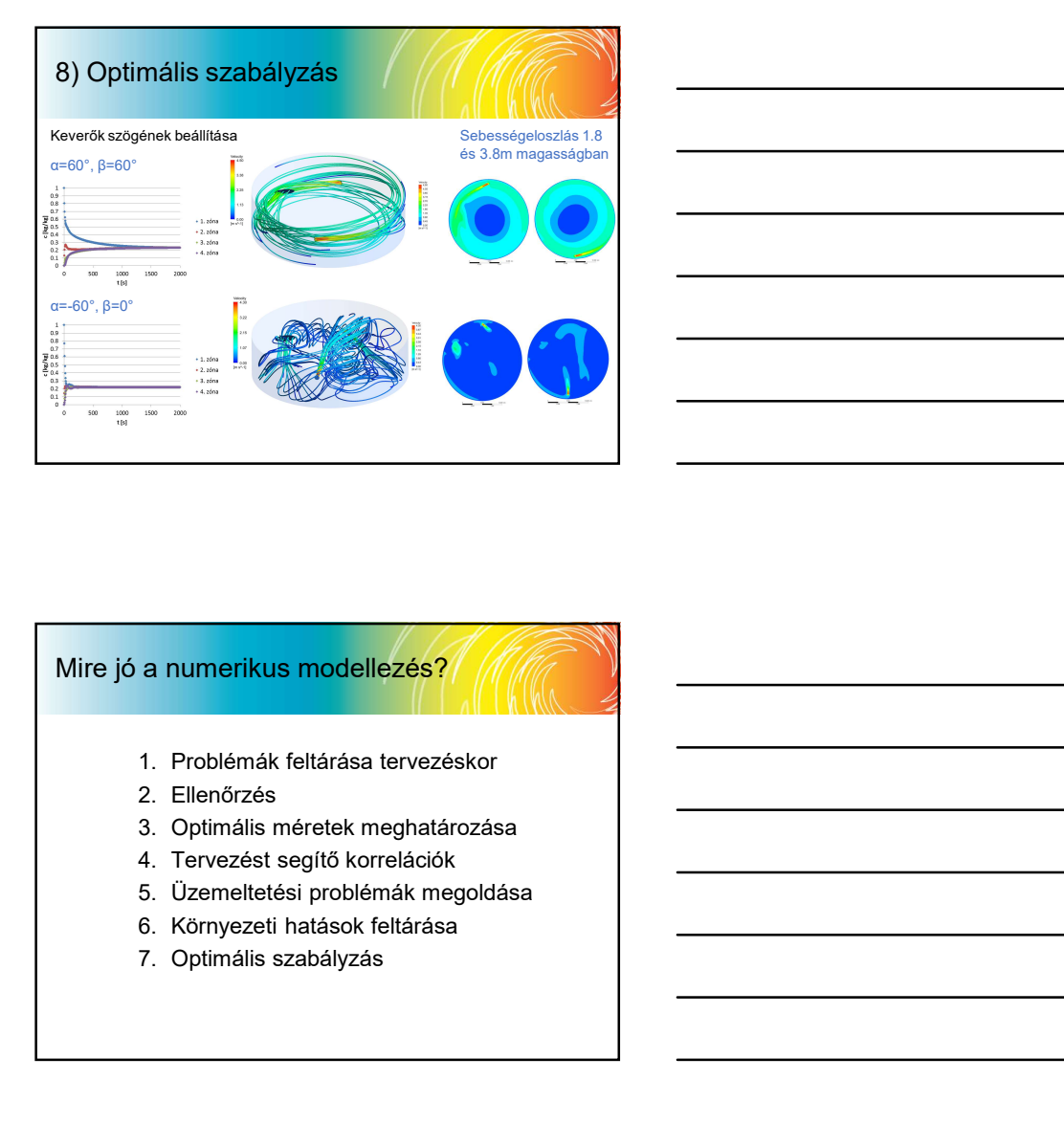

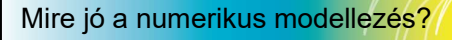

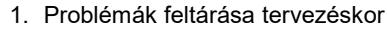

- 
- 
- 
- 
- 
- 

## Az áramlást leíró parciális differenciálegyenletek közelítő megoldásának módszerei Az áramlást leíró parciális differenciálegyenletek<br>
Közelítő megoldásának módszerei<br>
A hatmogalágotomódszerei<br>
A hatmogalágotomódszerei<br>
– vegetempelketek<br>
– vegetempelketek<br>
– vegetempelketek<br>
– vegetempelketek<br>
– vegetem • Az áramlást leíró parciális differenciálegyenletek<br>• közelítő megoldásának módszerei<br>• közelitő megoldásának módszerei<br>• közelitő megoldásának módszerűen<br>• közelitő, hatályan parallelizálható programotator<br>• közelitő mé

- 
- 
- 
- 
- 

- tételek a pontosan teljesülnek, akár durva térbeli felbontás esetén is.
- eredményez.<sup>2</sup>

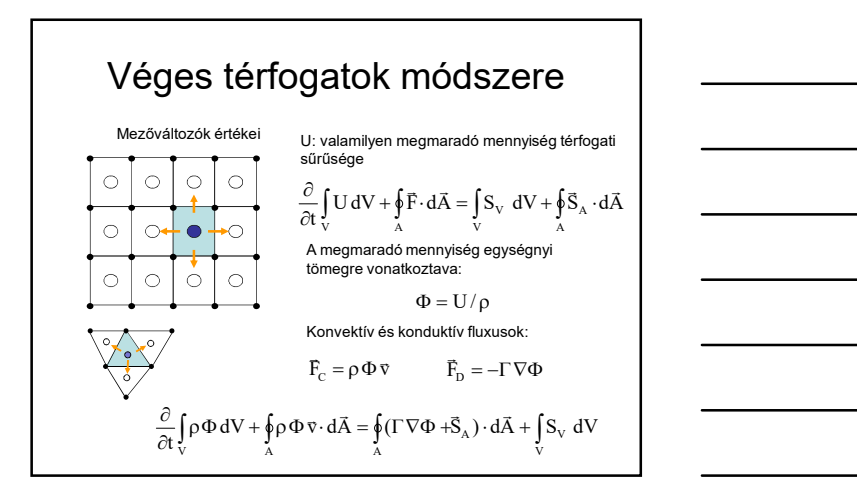

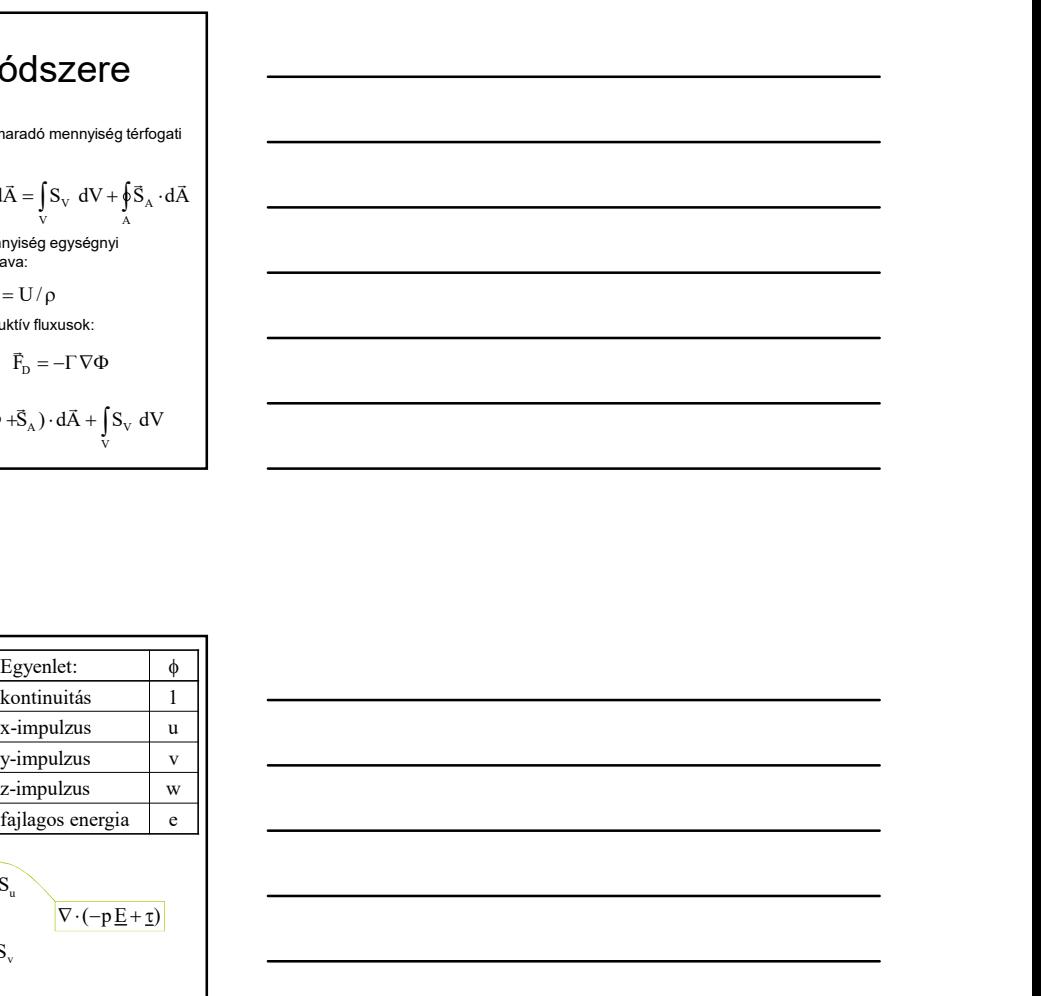

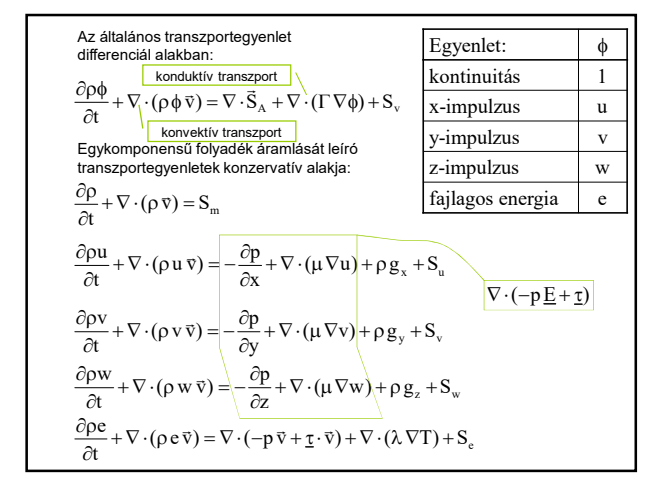

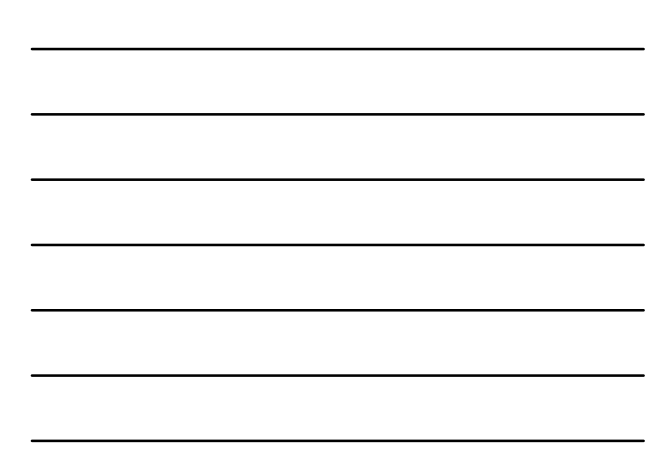

Az általános transzportegyenlet differenciál alakja:

$$
\frac{\partial \rho \phi}{\partial t} + \nabla \cdot (\rho \phi \vec{v}) = \nabla \cdot \vec{S}_A + \nabla \cdot ( \Gamma \nabla \phi) + S_v
$$

A diszkretizálás módszere<br>
Mános tanszportegyenlet differendál alakja:<br>  $\frac{\partial \rho \phi}{\partial t} + \nabla \cdot (\rho \phi \vec{v}) = \nabla \cdot \vec{S}_A + \nabla \cdot (\Gamma \nabla \phi) + S,$ <br>
szerind differendálás mindig di $\langle \dots \rangle$ , grad (...) y vagy div(grad $\langle \dots \rangle$ ) alakban A hely szerinti differenciálást mindig div(…), grad(…), vagy div(grad(…)) alakban kell elvégezni, csak ezekre kell tehát közelítő sémákat találni. Véges térfogatok módszere esetében a fenti operátorokat felületi és térfogati integrálokra valamint a hálón végzett interpolációkra vezetjük vissza. A free consider intervention of the signal ( $\Delta$ , i) and  $\Delta$  from the signal of the signal intervention intervention intervention intervention intervention intervention intervention intervention intervention intervention  $\frac{D\rho\Phi}{\partial t} + \nabla \cdot \rho \phi \psi$  j =  $\nabla \cdot S_x + \nabla \cdot \cdot (\Gamma \nabla \phi) = S$ .<br>A hely caretat differentiable the minigit definite, borong definite minigit definite minigit defined in the profession of the minigit definite differentiable

 $\bullet$  Cella középpontokban<br>  $\bullet$  tároljuk  $\phi_p$ -t. tároljuk  $\phi_{\text{P}}$ -t. -t. A numerikus háló egy részlete az i-edik cella körül:

Felület középpontokra Adottak a felületvektorok **a felületvektorok a felületvektorok de** Felület középpontokbra da középpontokból dalma<br>Ad<sub>a</sub> koordinátái. Az a középpontokból a középpontokból a középpontokból a középpontokból a középpontokból a

## A divergencia közelítő alakja

véges térfogatos módszere esetében a divergencia operátort felületi integrálásra<br>visszavezetve közelítjük, ezért a Gauss-tételből kell kiindulni:

$$
\int\limits_V \nabla \cdot \vec{F} \, dV = \oint\limits_A \vec{F} \cdot d\vec{A}
$$

Diszkrét közelítés elvégzéséhez <u>u</u> vekort a cella felületére<br>**Interpolálnunk kell**. Jelöljük ezt "l" indexszel!

3 Véges térfogatos módszere esetében a divergencia operátort felületi integrálásra<br>visszavezetve közelítjük, ezért a Gauss-tételből kell kiindulni:<br> $\int_{V} \nabla \cdot \vec{F} dV = \oint_{A} \vec{F} \cdot d\vec{A}$ <br>Diszkrét közelítés elvégzéséhez <u>u</u> definiálhatjuk a divergencia operátor diszkrét alakját egy P középpontú, k oldalú cellára:

$$
\nabla \cdot F_i = \frac{\sum_{\ell} \sum_{i=1}^{3} F_{\ell,i} dA_{\ell,i}}{V_P}
$$

Ez az operátor tehát egy tárolt értékekből álló algebrai kifejezést jelöl.

## A gradiens közelítő alakja

Egy p skalármező gradiensét a Gauss-tételből levezetett alábbi integrál átalakító tételből határozhatjuk meg:<br>  $\int_{V} \nabla p \ dV = \oint_{A} p \cdot d\vec{A}$ <br>
A gradiens operátor i komponensét tehát az alábbi alakban számolhatjuk:<br>  $\sum_{i$ 

$$
\int\limits_V \nabla p \, dV = \oint\limits_A p \cdot d\vec{A}
$$

A gradiens operátor i komponensét tehát az alábbi alakban számolhatjuk:

$$
\widetilde{\nabla}\Big|_{i}p=\frac{\displaystyle\sum_{\ell}p_{\ell}\, dA_{\ell,i}}{V_{P}}
$$

A<sub>l,i</sub> a felületvektor i komponensét jelöli Descartes koordináta-rendszerben.

### A Laplace-operátor közelítő alakja

Egy  $\phi$  skalármezőre vonatkozó Laplace operátor felírható a gradiens divergenciájaként:

 $\varDelta \phi = \nabla \cdot \nabla \phi$ 

Ugyanez elvégezhető a diszkrét operátorokkal:

 $\widetilde{\Delta} \phi = \widetilde{\nabla} \cdot (\widetilde{\nabla} \big|_{i} \phi)$ 

Gyakorlatilag, a nyomás kivételével, (pl. hőmérséklet vagy transzportált passzív<br>skalárok esetében) a gradiens felületre merőleges komponensét egyszerűbben<br>is közelíthetjük a két szomszédos cellában tárolt ¢ értékek alapj hogy csak a gradiens felületre merőleges komponense szükséges a divergencia kiszámításához, így a Laplace operátor közelítő alakja a P pontban és a szomszédos cellákban tárolt értékek lineáris kombinációja lesz:

 $\widetilde{\Delta}\phi = a_P \phi_P + \sum a_\ell \phi_\ell$ 

Az "a" skalár együtthatók csak a háló méreteitől függenek.

## <u>विकार</u> Véges térfogatok módszere<br>विकार • Az ar stadis egyelletek előbbi alakjai konzervatív (megmaradási) alakot hívjuk.<br>
• A teljes cella felületre vonatkozó fluxus-integrálok a cella egyes oldalfelületteirekelő (megmaradási) alak<br>
• A teljes cella felülettei vonatkozó integrálok összegeként írható fel, melyek numerikus közelítése **csak a** felület két oldalán tárolt (ismer<br>**felület két oldalán tárolt (ismeretlen) mezőváltozóktól függ.**<br>• Minden t**ranszportegyenlet, minden cellá** Ugyanez eivelgezhető a diszkrét operatoroktak<br>
Gyakottalista, a nyomás kivéleteket vagy tamszportált passziv<br>
Gyakottalista, a nyomás kivéleteket (igt. homorások vagy tamszportált passziv<br>
szkárok vesetebben) a gyadesia t vyasonang, a symmetrososoo (ap. notorsosoo (ap. notorsosoo (ap. notorsosoo (ap. notorsosoo (ap. notorsosoo) (ap. notorsosoo (ap. notorsosoo (ap. notorsosoo cellabra estate) integral at the state of the state of the state

- **eredményez,** ezt nevezzük a leíró egyenletek **díszkrét közelítésének.**<br>Tipikus példaként: 5 transzportegyenlet és 1 000 000 cella esetén 5 000 000 db.<br>algebrai egyenletből álló egyenletrendszert kapunk.
- 
- pontos megoldása nem lehetséges, t**ieratív közelítő eljárásokat** alkálmazunk.<br>Azt szeretnénk, hogy a megoldás valamilyen i**niciális (kezdeti) á**llapotból indulva<br>(Legtöbbször meg is teszi.)<br>(Legtöbbször meg is teszi.)
- számításához az elhagyott térrész hatását leíró újabb összefüggések:<br>**peremfeltételek** megadása szükséges.

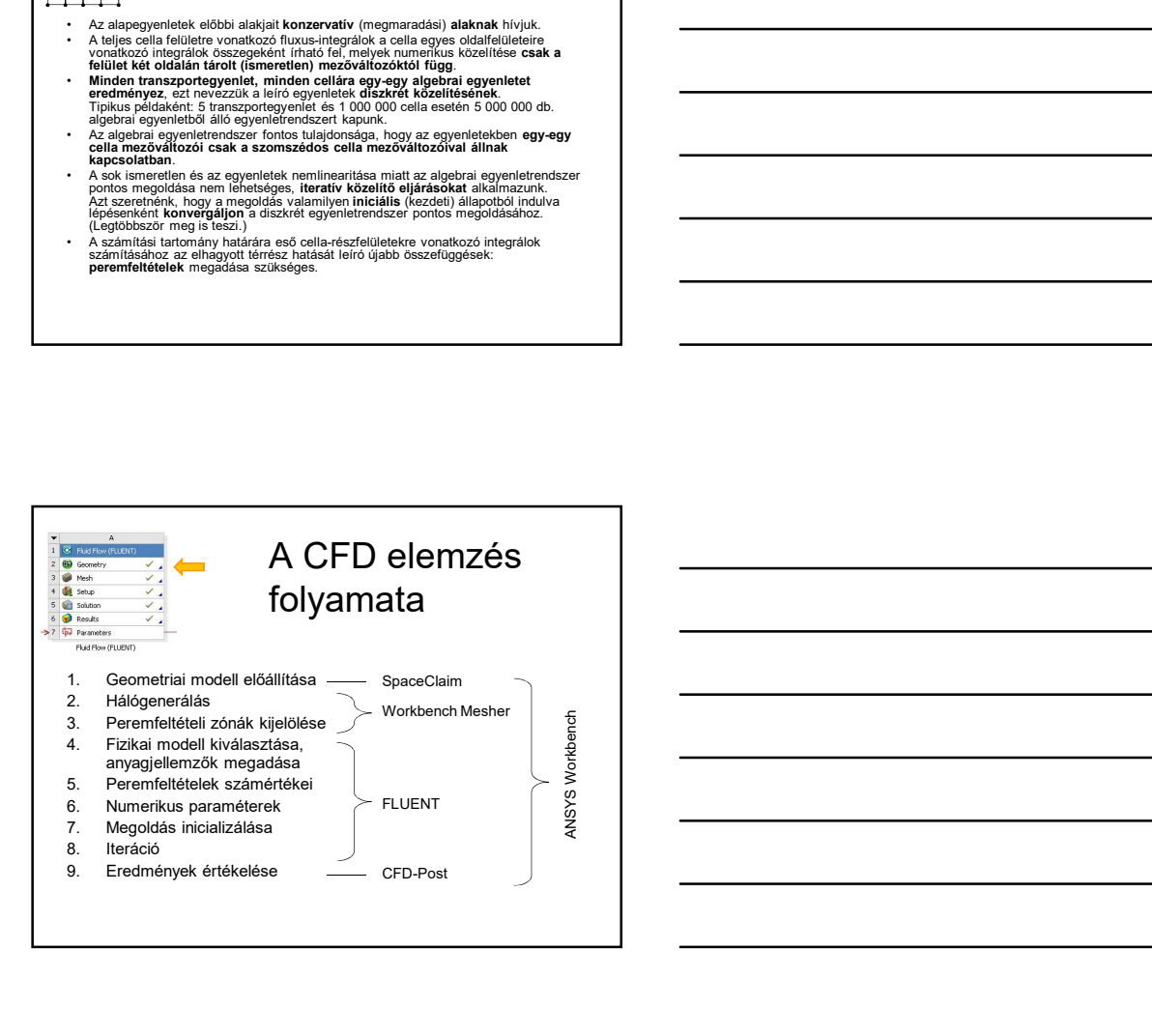